## *eTime Work Charge and Override Helpful Hints*

**Occasionally, employees will need to charge their time to a cost center (PCA/Index) other than the default shown in the personnel system or may need to charge time to a specific grant or project number.** 

To use the work charge or override fields you will need one of the following:

- o Grant number (begins with GNT and contains 8 digits, i.e. GNT00012348)
- o Project number (begins with PJT and contains 8 digits, i.e. PJT60000800)
- o Cost Center (12 digits containing the biennium, PCA and Index, i.e. 171201000000)

Grant and Project numbers are entered into the '*Work Charge'* field.

- o Break out the hours to be charged to the project or grant number.
- o Enter the Project or Grant number in the work charge field.

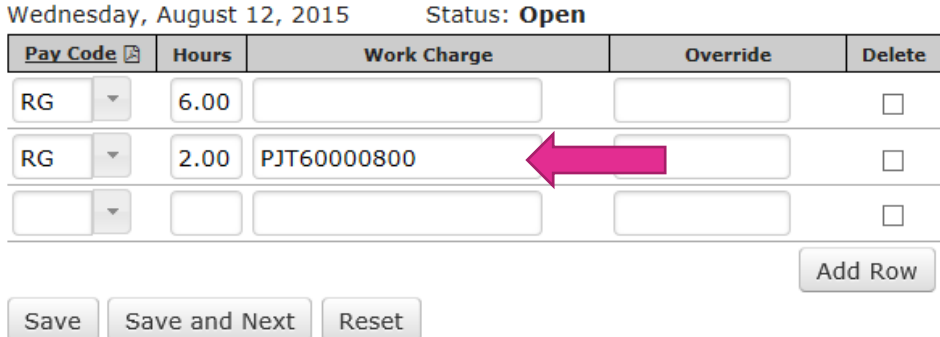

o Hit 'Save' or 'Save and Next' to save your entry

Cost center overrides are entered into the *'Override'* field.

- o Break out the hours to be charged to the cost center.
- o Enter the full 12 digit cost center.

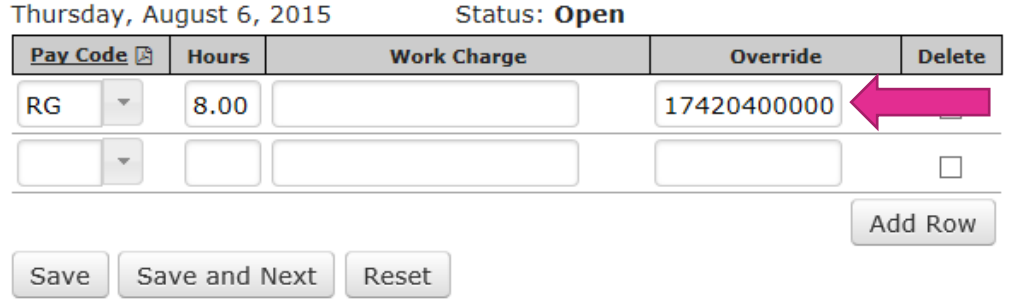

o Hit 'Save' or 'Save and Next' to save your entry.

- eTime has the ability to prorate time to default cost codes and any override cost codes entered.
	- o Split out time or enter leave time used.
	- o Type **PRO** in the *'Override'* field

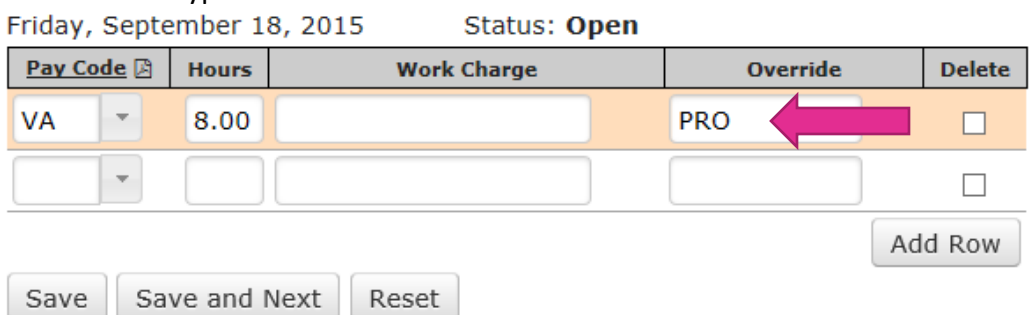

o Hit 'Save' or Save and Next' to save your entry.

Some agencies use short cuts or hot keys for the entry process.

- o Short Cuts or Hot keys are up to 4 alphanumeric characters from the PCHG profile.
- o All shortcuts are entered into the *'Work Charge'* field regardless if it is for a grant or project number or a cost center override.

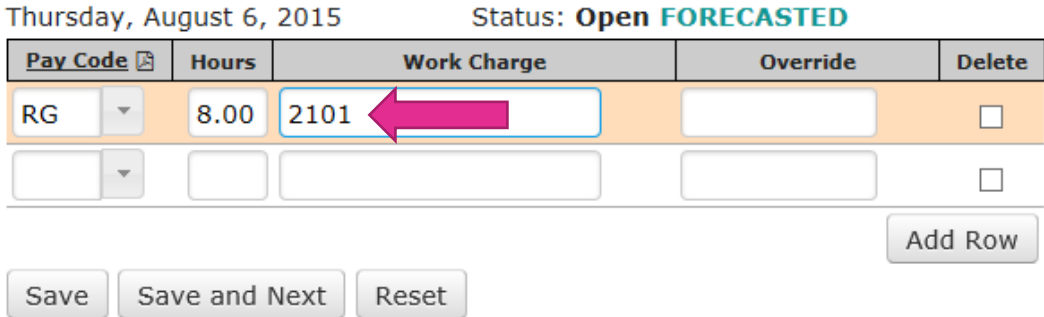

- o Hit 'Save' or Save and Next' to save your entry.
- o To see the *'Override'* field populate with the cost center or the *'Work Charge'* field populate with the grant or project number, select another day in the month and return to the day entered after saving.

**Please contact your payroll office for additional assistance with short cuts or hotkeys for your agency or if you need additional assistance using the 'Work Charge' or 'Override' fields.**